## **Chapter 4 - Set up Apache Tomcat**

SHRINE is served by Apache's Tomcat application. The minimum version that we recommend is Tomcat 8.5.39 . In order to setup Tomcat successfully, please follow these steps:

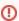

Please note, follow the rest of the instructions as the SHRINE user.

```
mkdir -p /opt/shrine/tomcat

cd ~

wget https://archive.apache.org/dist/tomcat/tomcat-8/v8.5.39/bin/apache-tomcat-8.5.39.tar.gz

tar xvf apache-tomcat-8.5.39.tar.gz -C /opt/shrine/tomcat --strip-components=1

cd /opt/shrine/tomcat

-- Setting correct permissions for Tomcat folders

chgrp -R shrine /opt/shrine/tomcat

chmod -R g+r conf

chmod g+x conf

chown -R shrine webapps/ work/ temp/ logs/

-- Restrict access to SHRINE to researchers within your institution by limiting access to Tomcat behind a

firewall or an associated VPN.
```